RT Embedded http://www.kontronn.com

## Windows CE.NET **ADC**

## Implement and Application of ADC Driver Based on Windows CE.NET

 $\overline{(}$ 

400065)

S3C2410  $ADC$  Windows CE.NET

**ADC** 

**ADC** : S3C2410, ADC, Windows CE.NET,

Abstract

In this paper, the module of ADC in S3C2410 CMOS chip and the model about Windows CE.NET drivers are expounded.The method of developing stream interface drivers are illuminated by realizing an ADC driver.In the end,application on testing resistance and voltage using ADC driver have been introduced through an example.

Keywords:S3C2410,ADC,Windows CE.NET, stream interface drivers

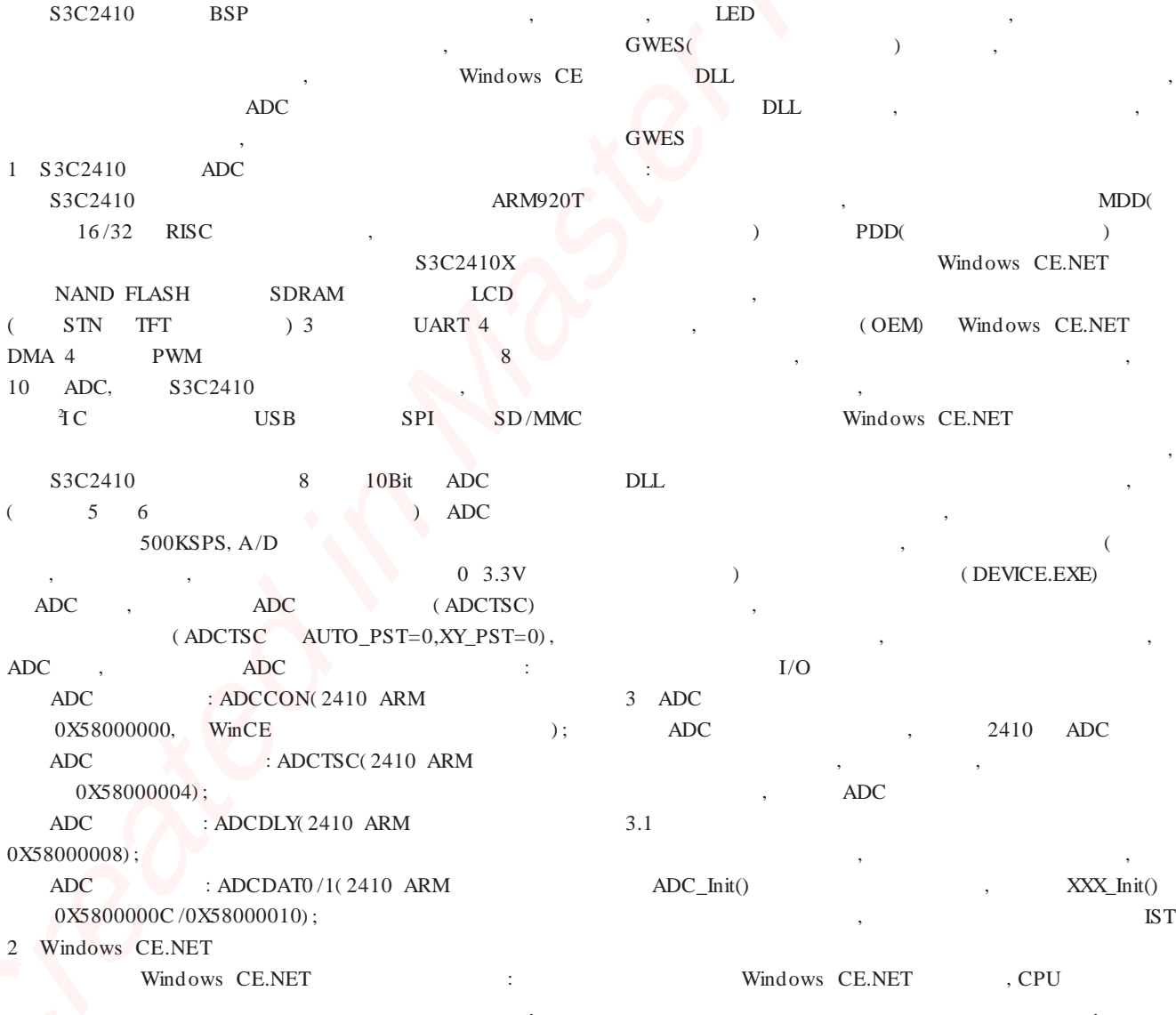

Windows CE.NET

**CPU** 

. OEM OEMAddressTable 2410 WinCE WinCE **ADC** : 0X00000000 0X41 FFFFFF. : 0XA0000000 0XBFFFFFFFF. VirtualAlloc() VirtualCopy() **ADC** v\_pADCregs=(volatile ADCreg )VirtualAlloc (0, size of (ADCreg), MEM RESERVE, PAGE NOACCESS) if  $(v_p A D C \, \text{reg } s)$ if! (VirtualCopy ((PVOID)v\_pADCregs, (PVOID) (ADC\_BASE), size of (ADCreg), PAGE\_READWRITE | PAGE\_NOCACHE)) { ERRORMSG (1, (TEXT (For ADCreg: VirtualCopy failed  $\langle r(n) \rangle$ VirtualFree((PVOID)v\_pADCregs, 0, MEM\_RELEASE)  $v$  pADCregs = NULL  $\{\}$ VirtualAlloc size of (AD-(MEM\_RESERVE) , VirtualCopy  $Creg$ ) **ADC** ADC BASE,  $\overline{(\ }$ size of (AD- $Creg)$  $(v_p ADC \, \text{g s})$ ,  $3.2$ **ADC ADC**  $ADC\_Open()$  $\ddot{\phantom{a}}$ S3C2410 6 ADC. 6 SelPinNum **ADC** ADC\_Write ()  $\overline{a}$  $ADC_Read()$ SelPinNum. SelPinNum **ADC** ADC\_Write DWORD ADC\_Write (DWORD hOpenContext, **LPCVOID** pSourceBytes, DWORD NumberOfBytes) DWORD dwRet  $\div 2$  $SeIPinNum \triangleq (PWORD)pSourceBytes$  $d$ wRet = MIN( $d$ wRet,NumberOfBytes) // Return number of bytes written. return dwRet hOpenContext  $CreteFile()$ , pSource-**Bytes ADC** SelPinNum ADC Read () SelPinNum **ADC ADC**  $Clear_{temp}ADCbuffer()$  $\frac{1}{2}$  $v_p$ ADCregs->rADCDLY = ADC\_DELAY\_TIME // **ADC**  $for(i=0$  i<MAX SAMPLE  $i++$ ) // 10 **ADC**  $v_p$ ADCregs - >rADCTSC&= $(7)$  // **ADC ADC**  $\frac{1}{2}$ **ADC** 

v\_p ADCregs->rADCCON= $(1<<14)$ |(ADCPRS<<6)|((SePin- $Num&0x7) < < 3)$  $v_p$ ADCregs->rADCCON $=0x1$  $\frac{1}{2}$  $ADC$ while  $(v_p \triangle DCregs - >r \triangle DCCON \& 0x,1)$  // while  $(0x8000 \& v_p ADC \, \text{g} \, \text{s} \rightarrow \text{rADCCON})$  $ADC_Buffer[i] = 0x3ff & v_pADCregs - >rADCDAJ0$  //  $Sleep(Delayms)$  //  $\mathcal{E}$ (PWORD)pBuffer = SUM\_AdcBuffer()/MAX\_SAMPIE  $\frac{1}{2}$  $10$ pBuffer  $ADC$  Read  $()$ **ADC** ADC\_Close ADC\_Deinit  $3.3$ DLL def **LIBRARY** adc2410 **EXPORTS** ADC\_Init ADC\_De in it ADC\_Open ADC Close ADC PowerDown ADC\_IOControl ADC\_PowerUp ADC\_Read ADC Seek ADC\_Write **PB** platform.reg, [HKEY\_LOCAL\_MACHINE\Drivers\BuiltIn\ADC24101  $Prefix = ADC$  $Dll = adc2410.Dll$ ; **DLL**  $Order = dword:3$  $Index = dword:1$ PB. platform.bib, NK RIN  $adc2410.dll$ (FLATRELEASEDIR)\adc2410.dll NK SH makefile (  $\lambda$ sources(  $),$ Windows CE, ADC Windows CE KITI. NK.bin PR adc2410.dll  $\mathbf{1}$ **中部区西版医河田** 

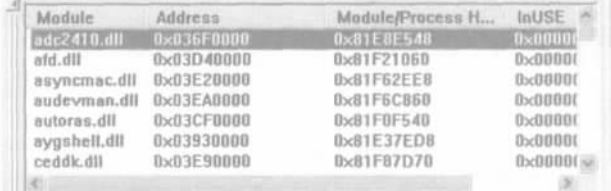

图 1 PB 模块查看器

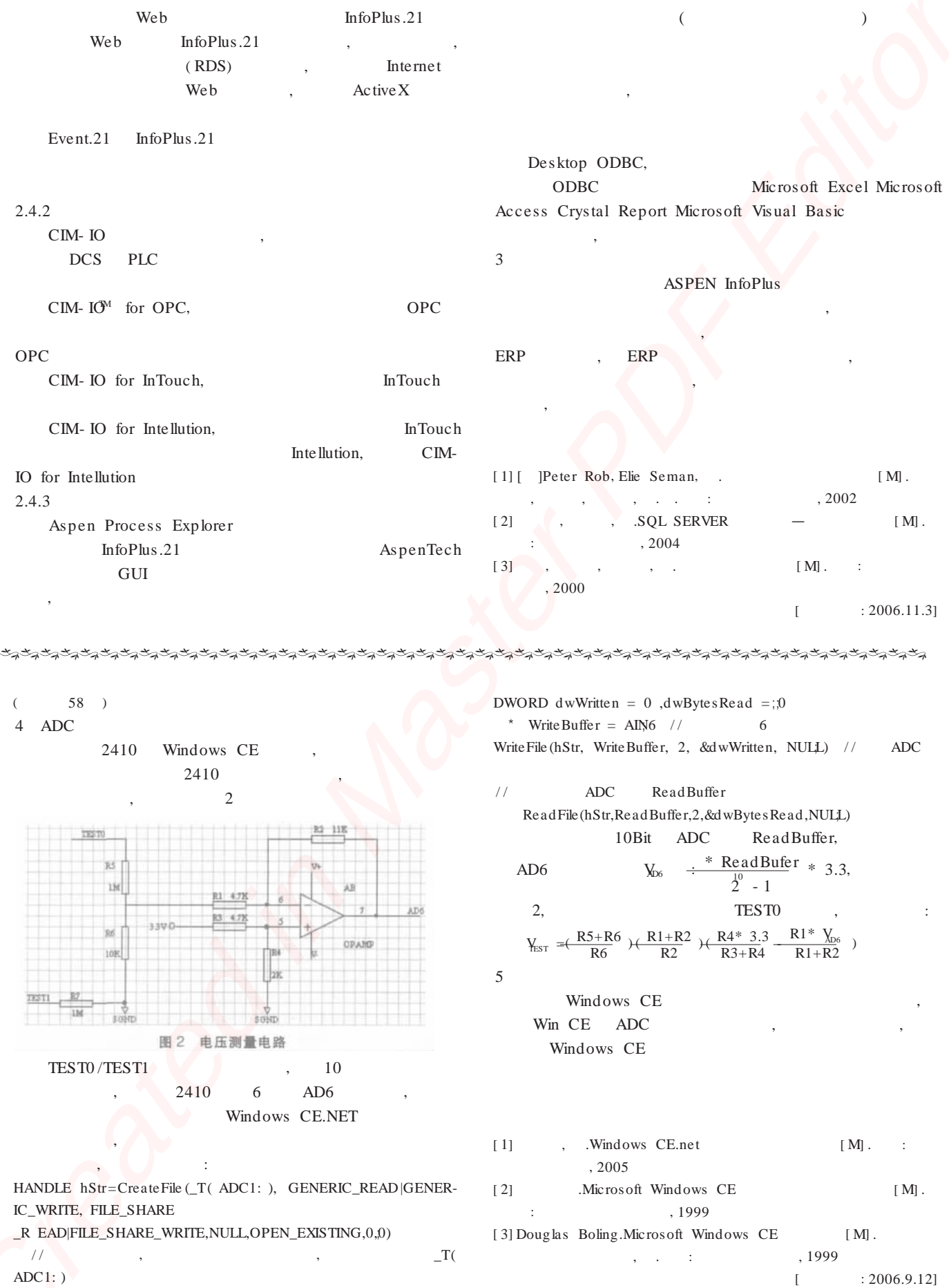

 $\langle \cdot \rangle$  ,

 $: 2006.9.12]$  $\mathbb{L}$